## Weight and measurement on the Container

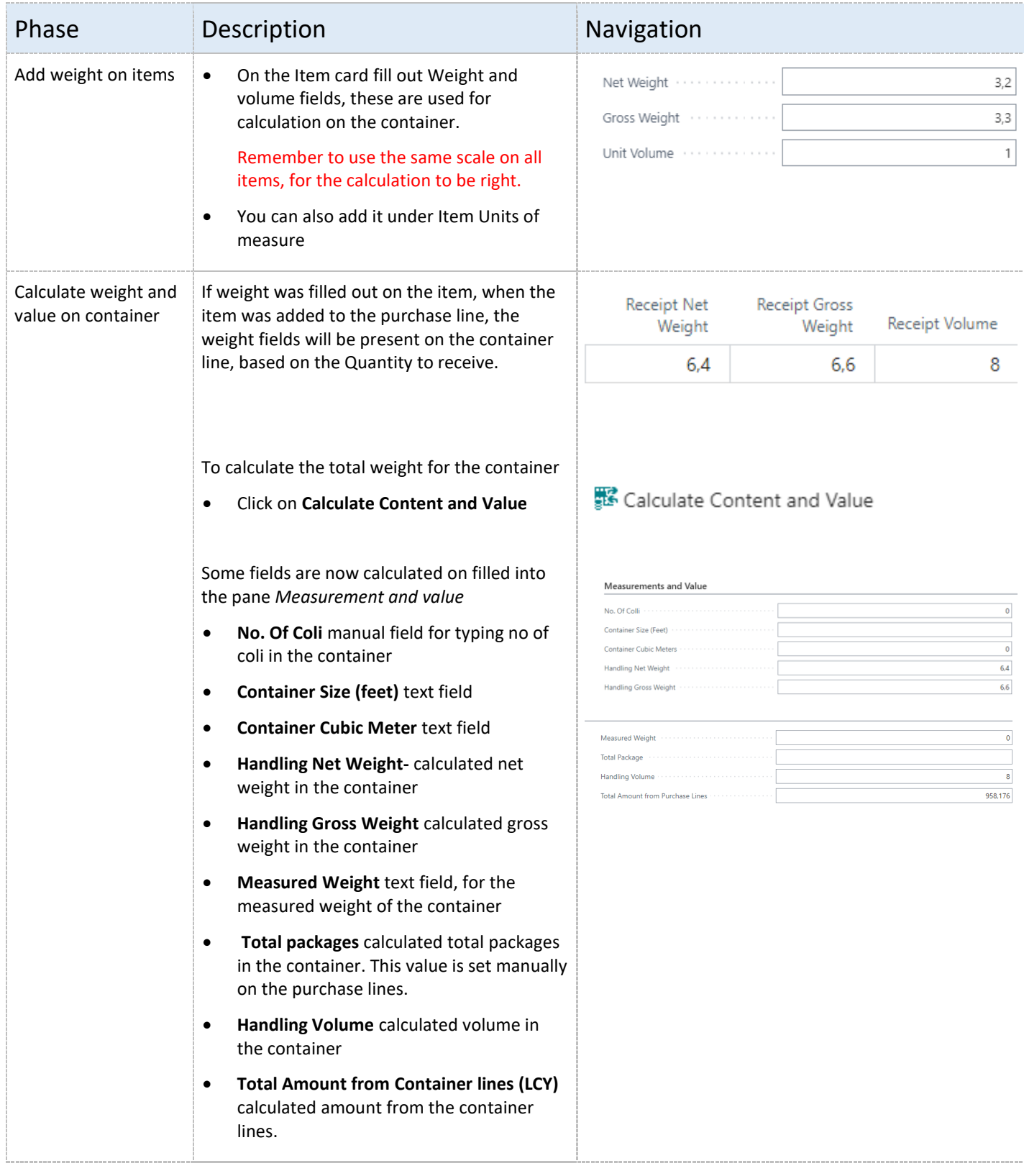

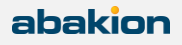